# Chapitre 5 : programmation générique, bibliothèque standard (STL)

Fondamentaux du  $C++$ 

Master 2 Ingénierie mathématique Sorbonne Université

Automne 2019

4 日下

<span id="page-0-0"></span> $QQ$ 

化重新 化重新

### 1 Modèles ("templates") de classes et de fonctions

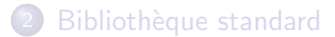

 $\leftarrow$   $\Box$ 

 $\leftarrow$   $\leftarrow$   $\leftarrow$ 

<span id="page-1-0"></span>医毛囊 医牙关膜

# Modèles ("templates") de fonctions

- Permettent de programmer plusieurs fonctions d'un seul coup ("automatisation" de la surcharge de fonction) ;
- On crée une famille de fonction indexée par un ou plusieurs paramètres (entier ou type);
- $\bullet$  Avec le mot-clé template;
- $\bullet$  Les paramètres doivent être connus à la compilation.

 $\Omega$ 

Modèles ("templates") de fonctions

### Exemple

```
template <typename mon_type>
mon_type max(mon_type x, mon_type y)
{
   return x>y? x : y;
}
```

```
max<sup>(2,4)</sup>;
max<double>(4.2,2.1);
max<rationnel>(rationnel(4,3),1);
```
 $QQ$ 

∢何 ▶ ∢ ヨ ▶ ∢ ヨ ▶

4 **D** F

# Modèles ("templates") de classes

```
Exemple
template<int n, typename coeff>
class matrice
\{coeff det(void);
   ...
};
template <int n, typename T>
T matrice<n, T>::det (void) // Définition de méthode
{
...
}
```

```
matrice<3,int> A;
matrice<6,double> B;
```
### Modèles ("templates") de classes et de fonctions

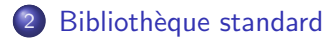

 $\leftarrow$   $\Box$ 

<span id="page-5-0"></span> $\mathcal{A} \cap \overline{\mathcal{B}} \rightarrow \mathcal{A} \Rightarrow \mathcal{B} \rightarrow \mathcal{A} \Rightarrow$ 

# La bibliothèque standard (STL)

Les classes issues de la bibliothèque standard (STL, pour "standard template library") sont signalées par le préfixe  $\text{std}$ ::

 $\Omega$ 

## Vecteurs

Les tableaux dynamiques/statiques sont avantageusement remplacés en C++ par les vecteurs.

#### Les vecteurs

- Type std::vector<typename>;
- Méthodes push\_back, pop\_back, operator [], size...;
- **·** Efficacité :
	- Efficaces pour accéder à un élément, ajouter/enlever un élément à la fin ;
	- Inefficaces pour ajouter/enlever un élément à un endroit quelconque du tableau.

## Vecteurs

Les tableaux dynamiques/statiques sont avantageusement remplacés en C++ par les vecteurs.

#### Les vecteurs

- Type std::vector<typename>;
- Méthodes push\_back, pop\_back, operator[], size...;
- $\bullet$  Efficacité :
	- ► Efficaces pour accéder à un élément, ajouter/enlever un élément à la fin ;
	- Inefficaces pour ajouter/enlever un élément à un endroit quelconque du tableau.

### Variante : deque

- Type std::deque<typename>;
- **•** Permet également d'ajouter efficacement un élément au début.

 $200$ 

イロト イ部 トイモ トイモン

## Vecteurs

Les tableaux dynamiques/statiques sont avantageusement remplacés en C++ par les vecteurs.

#### Les vecteurs

- Type std::vector<typename>;
- Méthodes push\_back, pop\_back, operator[], size...;
- **·** Efficacité :
	- Efficaces pour accéder à un élément, ajouter/enlever un élément à la fin ;
	- Inefficaces pour ajouter/enlever un élément à un endroit quelconque du tableau.

### Variante : array (en C++ 2011)

- Type std::array<typename, int> ;
- La taille est un paramètre template : mieux optimisé pour les tableaux de taille fixée.

 $\Omega$ 

B.K.

## Listes

#### Les listes

- Type std::list<typename>;
- Méthodes insert, erase, remove...;
- **•** Efficacité :
	- $\blacktriangleright$  Efficaces pour ajouter/enlever un élément, pour accéder au premier/dernier élément ;
	- Inefficaces pour accéder à un élément en une position quelconque.

## Ensembles

#### Les ensembles

- Type std::set<typename>;
- · Le type set correspond à une structure de données où les éléments sont systématiquement triés.
- $\bullet$  Méthodes insert, erase, find...;
- Efficace pour chercher un élément ;

つへへ

## Chaînes de caractères

### En C

- Chaînes de caractères  $=$  tableaux de caractères (char\*);
- Exemple : char \*texte="Bonjour";, tableau à 8 cases contenant 'B', 'o', 'n', 'j', 'o', 'u', 'r' et '\0' ;
- $\cdot$  '\0' (caractère de code ASCII 0) ne s'affiche pas mais marque la fin de la chaîne :
- **•** Peu pratique.

#### $En C++$

- Classe std::string
- Méthodes size, find, operator+, operator[],...;
- Syntaxe plus naturelle;
- **•** Méthode data pour la conversion en char\*.

 $200$ 

イロト イ母 トイラト イラト

## Itérateurs

Les conteneurs vector, list, etc. peuvent tous être parcourus à l'aide d'itérateurs.

```
for (std::list<int>::iterator I=L.begin(); I!=L.end();
I++){
   *I;...
}
```
 $\leftarrow$ 

 $QQ$ 

## Aléatoire

La bibliothèque random (en C++ 2011) définit des classes permettant de simuler des variables aléatoires de loi donnée

```
std::mt19937 gen(98765);// Générateur avec sa graine
```
// On déclare deux variables aléatoires std::normal distribution<double> X(0,1); std::poisson\_distribution<int>  $Y(1)$ ;

```
double a = X(gen); // Une réalisation de X
a += Y(gen); // Une réalisation de Y
```
 $QQQ$ 

## Aléatoire

Lois discrètes :

- std::uniform distribution<int>
- std::bernoulli distribution<int>
- o std:: geometric\_distribution<int>
- o std::poisson\_distribution<int>
- std::binomial distribution<int>

Lois à densité :

- std::uniform real distribution<double>
- std::normal distribution<double>
- o std::exponential\_distribution<double>

Changer le paramètre double ou int permet de changer la précision (long long, long double).

## Aléatoire

On peut également simuler un aléa qui diffère à chaque exécution :

 $std::random\_device rd://$  Aléa issu de sources ''physiques''  $std::mt19937 gen(rd())$ ;// Générateur avec une graine aléatoire

```
std::normal distribution<double> X(0,1);
X(gen); // Une réalisation de X
X(\text{rd}); // Marche aussi, mais plus lent
```
 $QQ$ 

Les flux d'entrée/sortie sont aussi des classes définies dans la bibliothèque standard :

std::ofstream flux("fichier1.dat"); // Constructeur flux << "Bonjour\n"; // Surcharge de l'opérateur << flux.close(); // Appel de la méthode "close" flux.open("fichier2.dat") // Appel de la méthode "open"

<span id="page-17-0"></span> $QQQ$ 

医单位 医单位